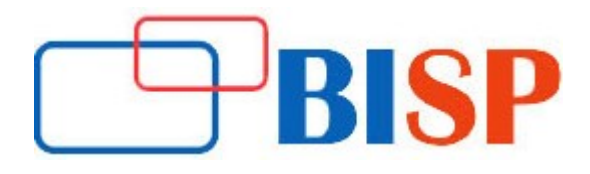

# Cognos TM1

## Course description

Want to be an expert developer with tool, so you can easily deploy applications. We are offering a complete solution for planning, budgeting, forecasting, modeling, consolidation, and financial reporting to our learners and professionals. This course has been designed by highly experienced, real time working professionals & experts. Encourage yourself and become to master in trending IBM Cognos TM1 analytical developer skills. Our experts will be going to demonstrate challenges and solutions which belong to real-world requirements.

#### Student Take away

- Study Material
- Learning stuff
- Sample project for practice

## Cognos TM1 Online Training Curriculum

- $\triangleright$  Basics of Cognos TM1
- $\triangleright$  Examine TM1 Components
- Understand how TM1 enables financial performance management
- Understanding Profit Loss & Balance Sheet Statements
- Identify the TM1 user community
- Describe the components of TM1

## Introduction to IBM Cognos TM1

- Basic overview of Cognos TM1
- Cognos TM1 Architecture
- Cognos TM1 Components
- Different TM1 User Interfaces and Clients

#### Discussing Installation

- Pre-requisites to Install TM1
- Installing TM1
- Configuring TM1

#### Create TM1 Servers

- Important Files in TM1
- Creating Servers and configuring them
- Logon to TM1 Server and browse sample data

#### Create Dimensions

- Dimensions
- Discuss Dimension

Create Dimensions continues...

- Discuss Element
- Types of Elements
- Create dimensions manually
- Edit dimensions
- Using weights with elements

## Build Cubes and Views

- Discuss cubes and data points
- Create cubes
- Construct views of data in cubes
- Create and use a pick list
- Discuss virtual cubes

## Turbo Integrator

- What is Turbo Integrator?
- Create dimensions using Turbo Integrator
- Create cubes using Turbo Integrator
- Using attributes

#### Load and Maintain Data

- Create processes to load data
- Create a process to delete data in a cube
- Create processes to update the model

## $\triangleright$  Advanced Topics

## Add Business Rules

- Discuss a rule
- **•** Construct rules for elements or consolidations
- **Use functions in rules**

## Optimize rule performance

- Discuss rules in a Rule Worksheet
- Optimize Rule Performance
- Use Skip check and Feeders
- **Employ tools to enhance rules and feeders**
- Transfer Data into Your Model Using Scripts
- Review advanced tabs in Turbo Integrator
- Add a subset to a dimension
- Use logic in scripts

## Replication

- What is Replication?
- **•** Process of Replication
- Handling Replications
- Scheduling replications

#### Convert Currencies

- Discuss currency challenges
- Create currency dimension
- Create currency cube
- Create rules for currency conversion

### **Security**

- Creating users
- Creating Groups
- Examine diff type of access
- Assigning access to users and groups

## Data Exploration

- What is Data Cube?
- Viewing Data in a Cube
- Calculating a View
- Arranging Dimensions

## Monitor Server Performance

- Use TM1 log files
- Dynamically monitor TM1 server threads
- **Broadcast messages to clients**
- Connect and disconnect users from a TM1 server
- Shut down a remote TM1 server
- TM1 Backup Plans
- TM1 Operations Console
- TM1 Cognos Insight
- TM1 Performance Modeler
- TM1 Score carding

## Value added

- 15- Assignments will be provided for practice
- 02- Business Scenario will be discussing in Training